... in the Example:

If 
$$
\begin{array}{rcl}\n\text{[work]^\sharp} & = & \{a_1 \mapsto a_1, \text{ret} \mapsto a_1, t \mapsto t\} \\
\text{then} & H \left[ \text{work} \right]^\sharp & = & \text{Id}_{\{t\}} \oplus \{a_1 \mapsto a_1, \text{ret} \mapsto a_1\} \\
& = & \{a_1 \mapsto a_1, \text{ret} \mapsto a_1, t \mapsto t\}\n\end{array}
$$

Now we can perform fixpoint iteration :-)

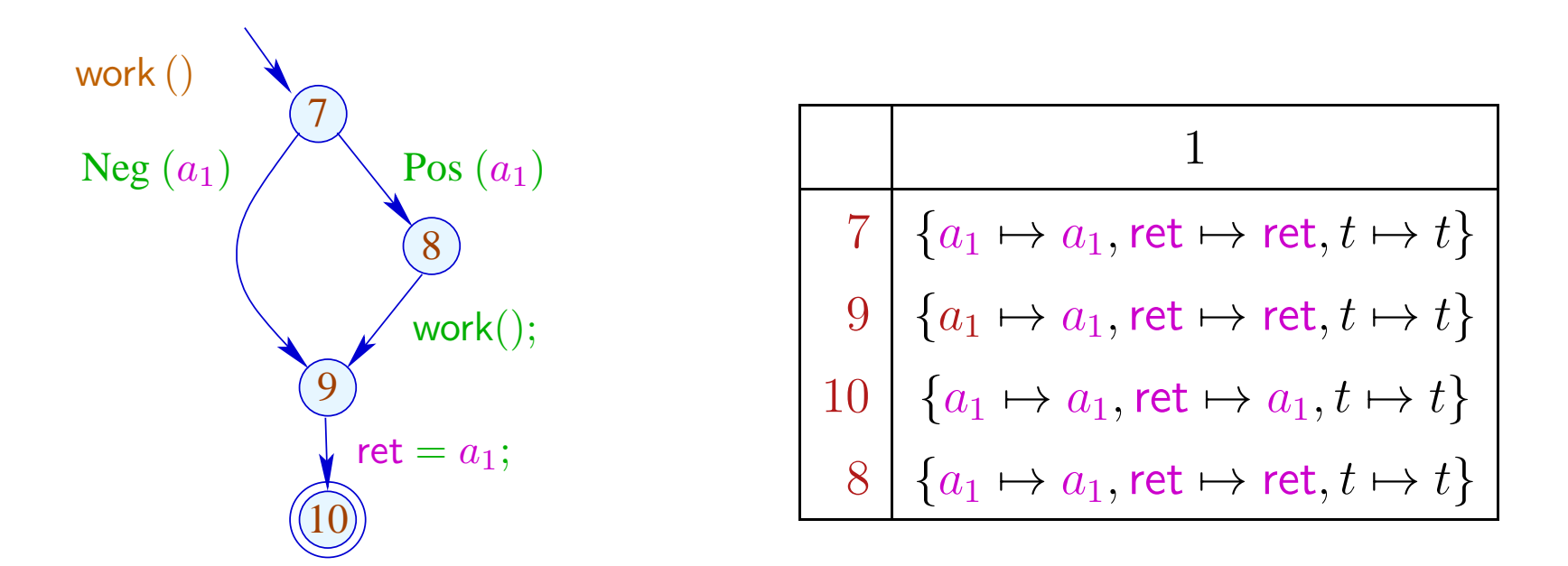

$$
[(8, ..., 9)]^{\sharp} \circ [8]^{\sharp} = \{a_1 \mapsto a_1, \text{ret} \mapsto a_1, t \mapsto t\} \circ
$$

$$
\{a_1 \mapsto a_1, \text{ret} \mapsto \text{ret}, t \mapsto t\}
$$

$$
= \{a_1 \mapsto a_1, \text{ret} \mapsto a_1, t \mapsto t\}
$$

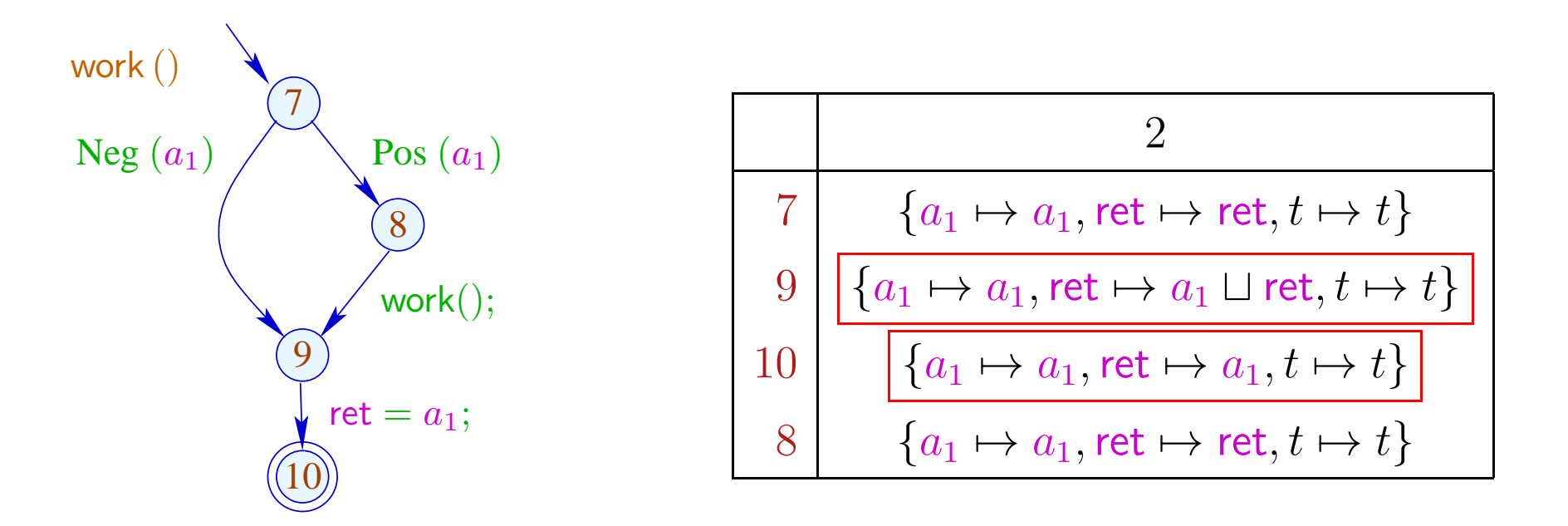

$$
[(8, ..., 9)]^{\sharp} \circ [8]^{\sharp} = \{a_1 \mapsto a_1, \text{ret} \mapsto a_1, t \mapsto t\} \circ
$$

$$
\{a_1 \mapsto a_1, \text{ret} \mapsto \text{ret}, t \mapsto t\}
$$

$$
= \{a_1 \mapsto a_1, \text{ret} \mapsto a_1, t \mapsto t\}
$$

If we know the effects of procedure calls, we can put up a constraint system for determining the abstract state when reaching a program point:

| $\mathcal{R}[\text{main}]$ | ⊒ enter <sup>‡</sup> $d_0$                            |                         |
|----------------------------|-------------------------------------------------------|-------------------------|
| $\mathcal{R}[f]$           | ⊒ enter <sup>‡</sup> $(\mathcal{R}[u])$               | $k = (u, f();,\_)$ call |
| $\mathcal{R}[v]$           | ⊒ $\mathcal{R}[f]$                                    | $v$ entry point of $f$  |
| $\mathcal{R}[v]$           | ⊒ $\llbracket k \rrbracket^{\sharp} (\mathcal{R}[u])$ | $k = (u, \_, v)$ edge   |

# ... in the Example:

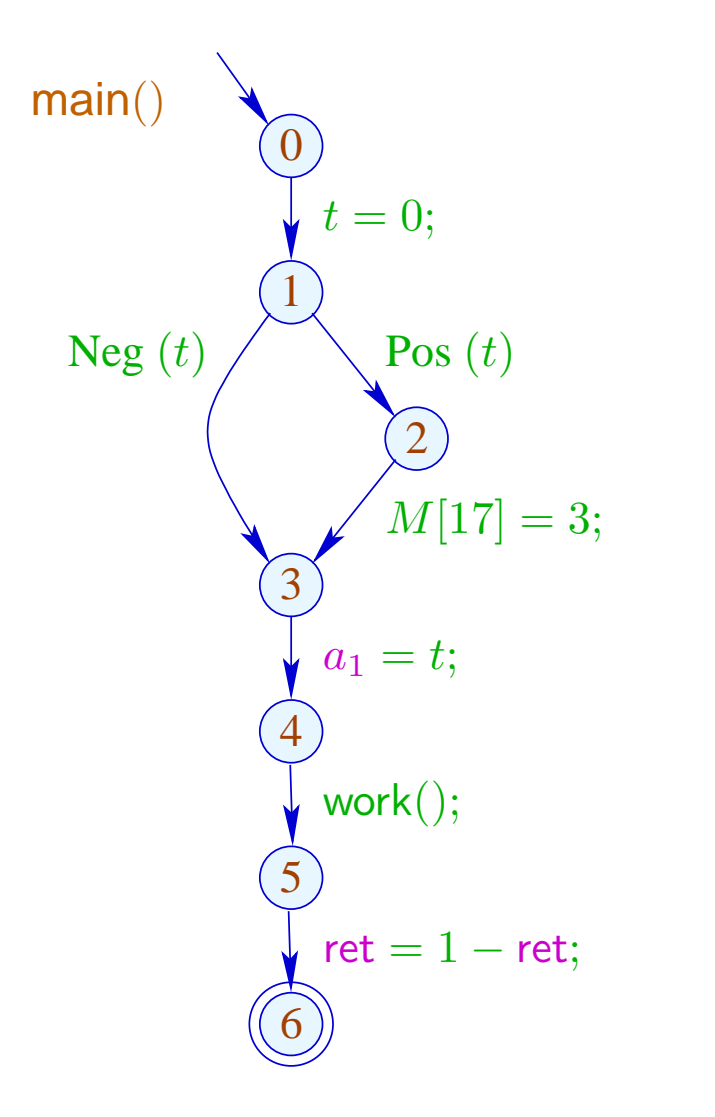

$$
\begin{array}{c|c}\n\hline\n0 & \{a_1 \mapsto \top, \text{ret} \mapsto \top, t \mapsto 0\} \\
1 & \{a_1 \mapsto \top, \text{ret} \mapsto \top, t \mapsto 0\} \\
2 & \{a_1 \mapsto \top, \text{ret} \mapsto \top, t \mapsto 0\} \\
3 & \{a_1 \mapsto \top, \text{ret} \mapsto \top, t \mapsto 0\} \\
4 & \{a_1 \mapsto 0, \text{ret} \mapsto \top, t \mapsto 0\} \\
5 & \{a_1 \mapsto 0, \text{ret} \mapsto 0, t \mapsto 0\} \\
6 & \{a_1 \mapsto 0, \text{ret} \mapsto \top, t \mapsto 0\}\n\end{array}
$$

#### Discussion:

- At least copy-constants can be determined interprocedurally.
- For that, we had to ignore conditions and complex assignments :-(
- In the second phase, however, we could have been more precise :-)
- The extra abstractions were necessary for two reasons:
	- (1) The set of occurring transformers  $\mathbb{M} \subseteq \mathbb{D} \to \mathbb{D}$  must be finite;
	- (2) The functions  $M \in \mathbb{M}$  must be efficiently implementable :-)
- The second condition can, sometimes, be abandoned ...

- $\rightarrow$  Often, procedures are only called for few distinct abstract arguments.
- $\rightarrow$  Each procedure need only to be analyzed for these :-)
- $\rightarrow$  Put up a constraint system:

 $[v, a]^{\sharp} \equiv a$  v entry point  $\llbracket v, a \rrbracket^{\sharp} \quad \rightrightarrows \quad \text{combine}^{\sharp}\left(\llbracket u, a \rrbracket, \llbracket f, \text{enter}^{\sharp}\left[\llbracket u, a \rrbracket^{\sharp} \rrbracket^{\sharp}\right)$  $(u, f();, v)$  call  $[v, a]$ <sup>‡</sup>  $\sqsupseteq [lab]$ <sup>‡</sup>  $[u, a]$ <sup>‡</sup>  $k = (u, lab, v)$  edge  $[f, a]^\sharp \quad \supseteq \quad [stop_f, a]^\sharp \qquad stop_f \quad \text{end point of} \quad f$  $\|\psi\|_{v, a}$ <sup> $\sharp \quad \rightleftharpoons \quad$  value for the argument a.</sup>

# Discussion:

- This constraint system may be huge :-(
- We do not want to solve it completely!!!
- It is sufficient to compute the correct values for all calls which occur, i.e., which are necessary to determine the value  $[\text{main}(), a_0]^{\sharp} \implies$  We apply our local fixpoint algorithm :-))
- The fixpoint algo provides us also with the set of actual parameters  $a \in \mathbb{D}$  for which procedures are (possibly) called and all abstract values at their program points for each of these calls :-)

# ... in the Example:

Let us try a full constant propagation ...

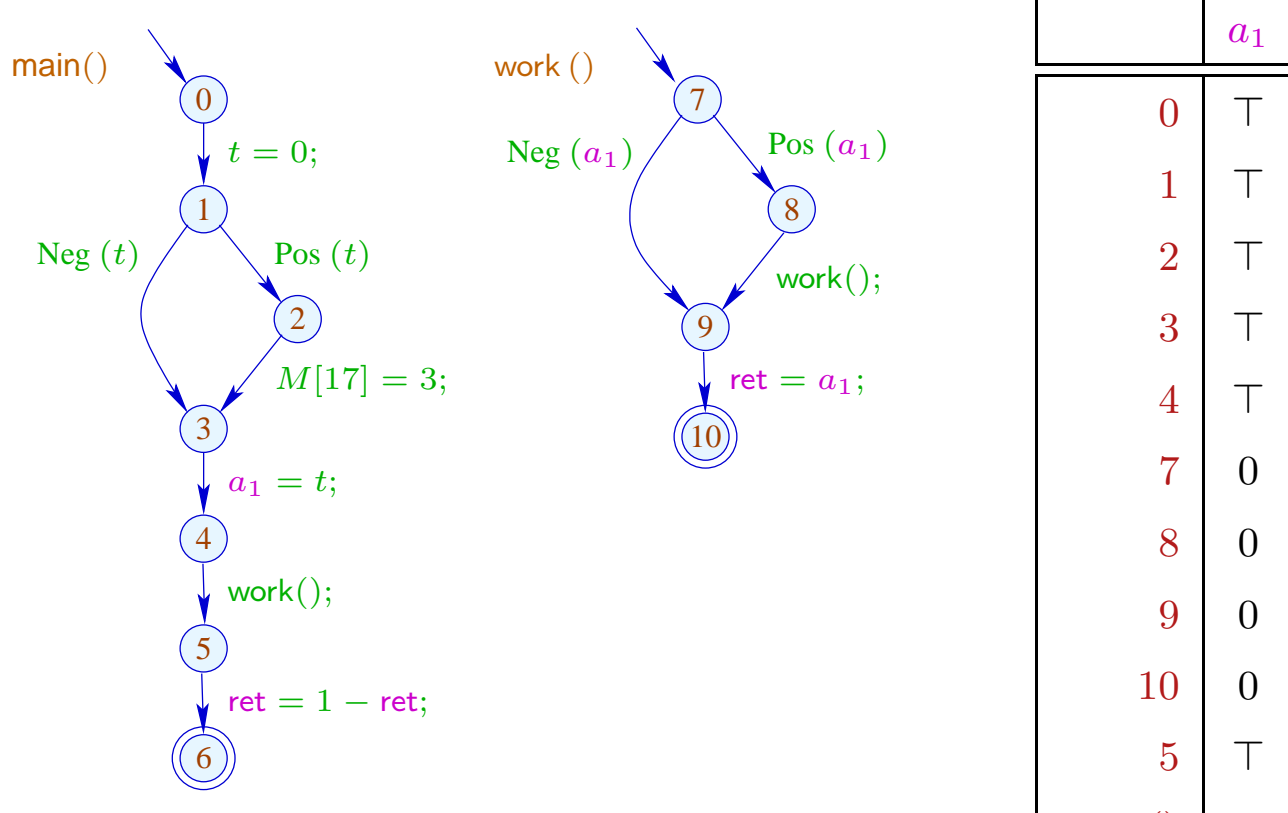

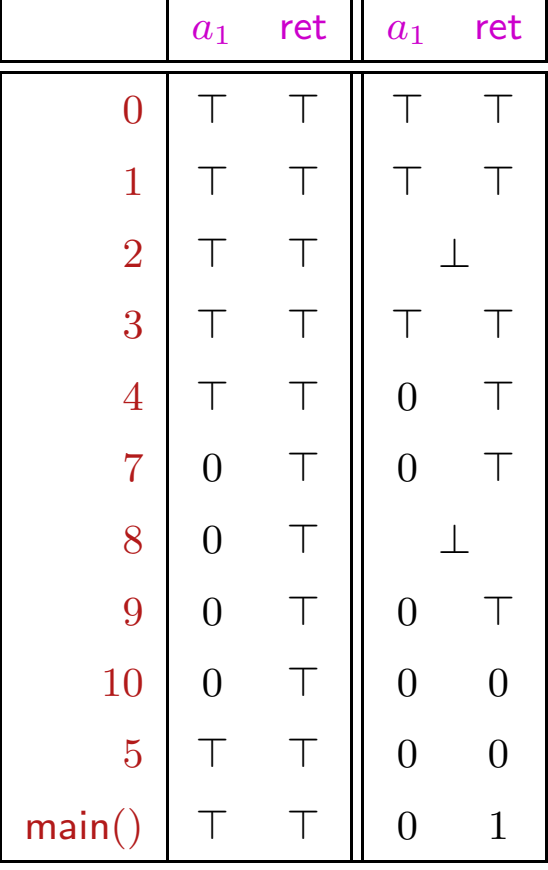

┑

#### Discussion:

- In the Example, the analysis terminates quickly :-)
- If  $\mathbb D$  has finite height, the analysis terminates if each procedure is only analyzed for finitely many arguments :-))
- Analogous analysis algorithms have proved very effective for the analysis of Prolog :-)
- Together with a points-to analysis and propagation of negative constant information, this algorithm is the heart of a very successful race analyzer for  $C$  with Posix threads :-)

(2) The Call-String Approach:

Idea:

- $\rightarrow$  Compute the set of all reachable call stacks!
- $\rightarrow$  In general, this is infinite :-(
- $\rightarrow$  Only treat stacks up to a fixed depth d precisely! From longer stacks, we only keep the upper prefix of length  $d$  :-)
- $\rightarrow$  Important special case:  $d = 0$ .
	- Just track the current stack frame ...

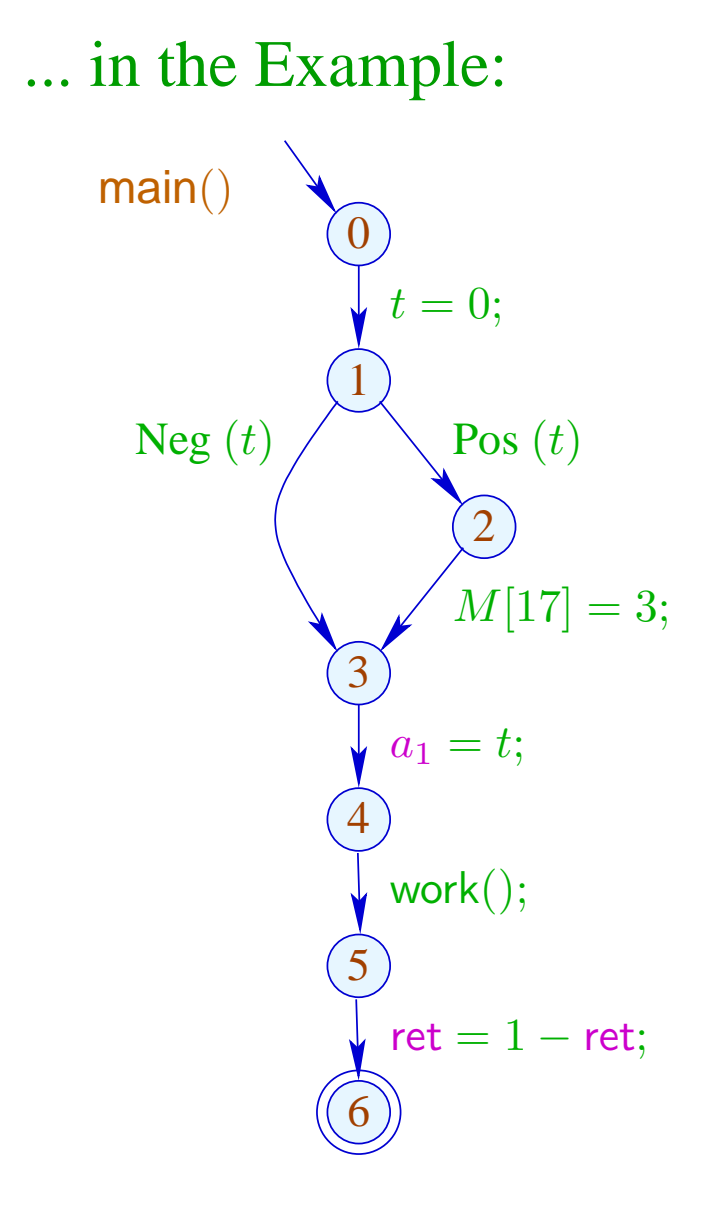

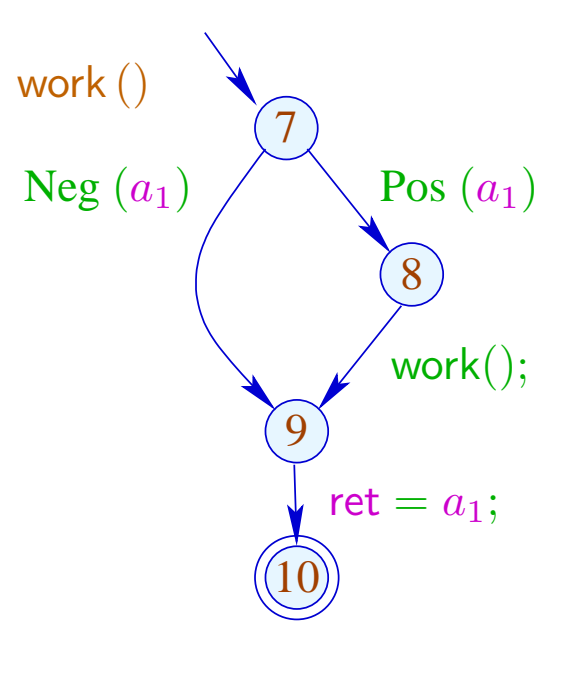

#### ... in the Example:

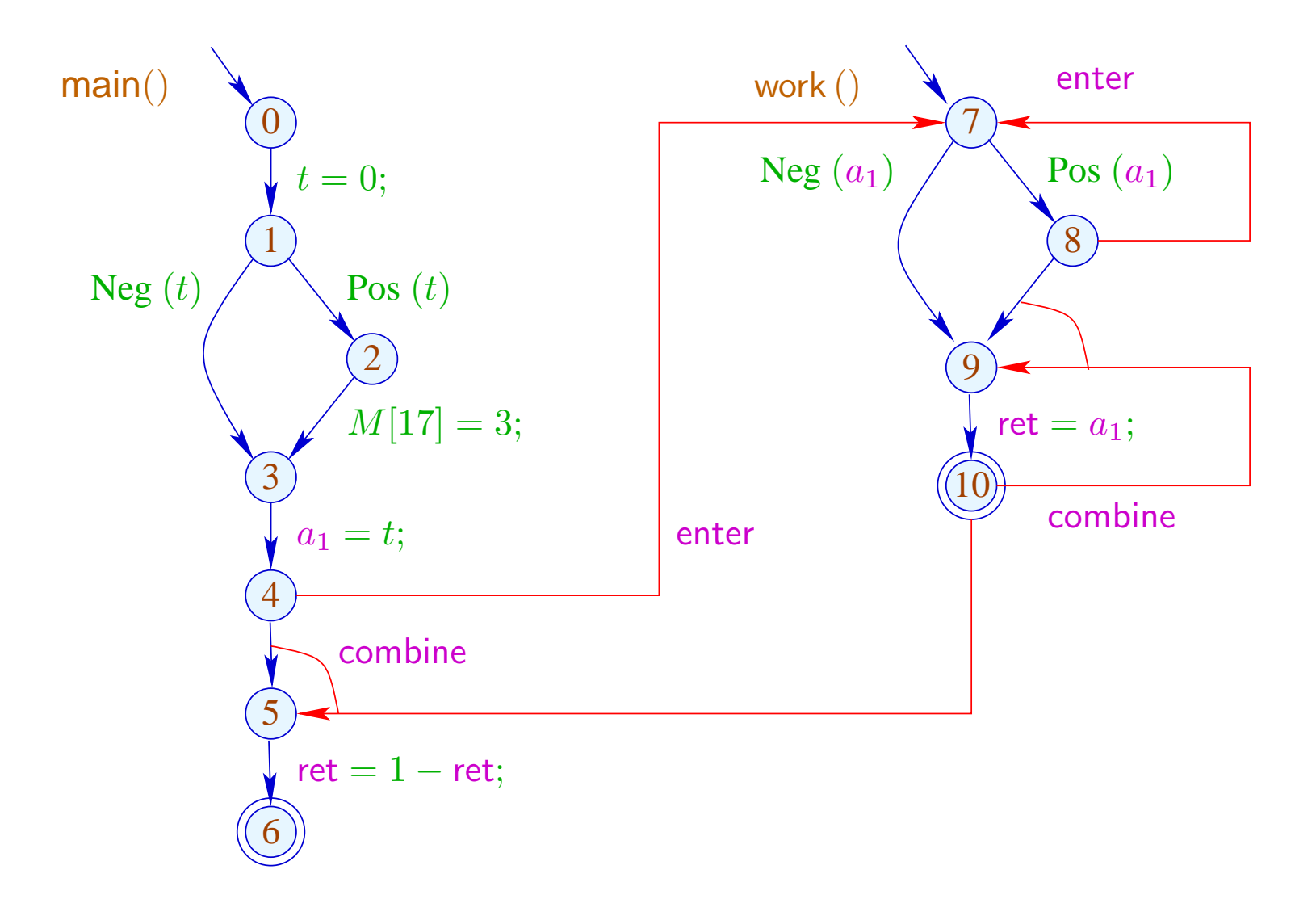

The conditions for  $5, 7, 10$ , e.g., are:

 $\mathcal{R}[5] \;\; \sqsupseteq \;\; \mathsf{combine}^{\sharp}\left( \mathcal{R}[4], \mathcal{R}[10]\right)$ 

 $\mathcal{R}[7] \;\;\sqsupseteq\;\;$  enter $^\sharp\left(\mathcal{R}[4]\right)$ 

 $\mathcal{R}[7] \;\; \sqsupseteq \;\;$ enter $^{\sharp}\left(\mathcal{R}[8]\right)$ 

 $\mathcal{R}[9] \quad \sqsupseteq \quad \mathsf{combine}^{\sharp}\left(\mathcal{R}[8], \mathcal{R}[10]\right)$ 

# Warning:

The resulting super-graph contains obviously impossible paths ...

#### ... in the Example this is:

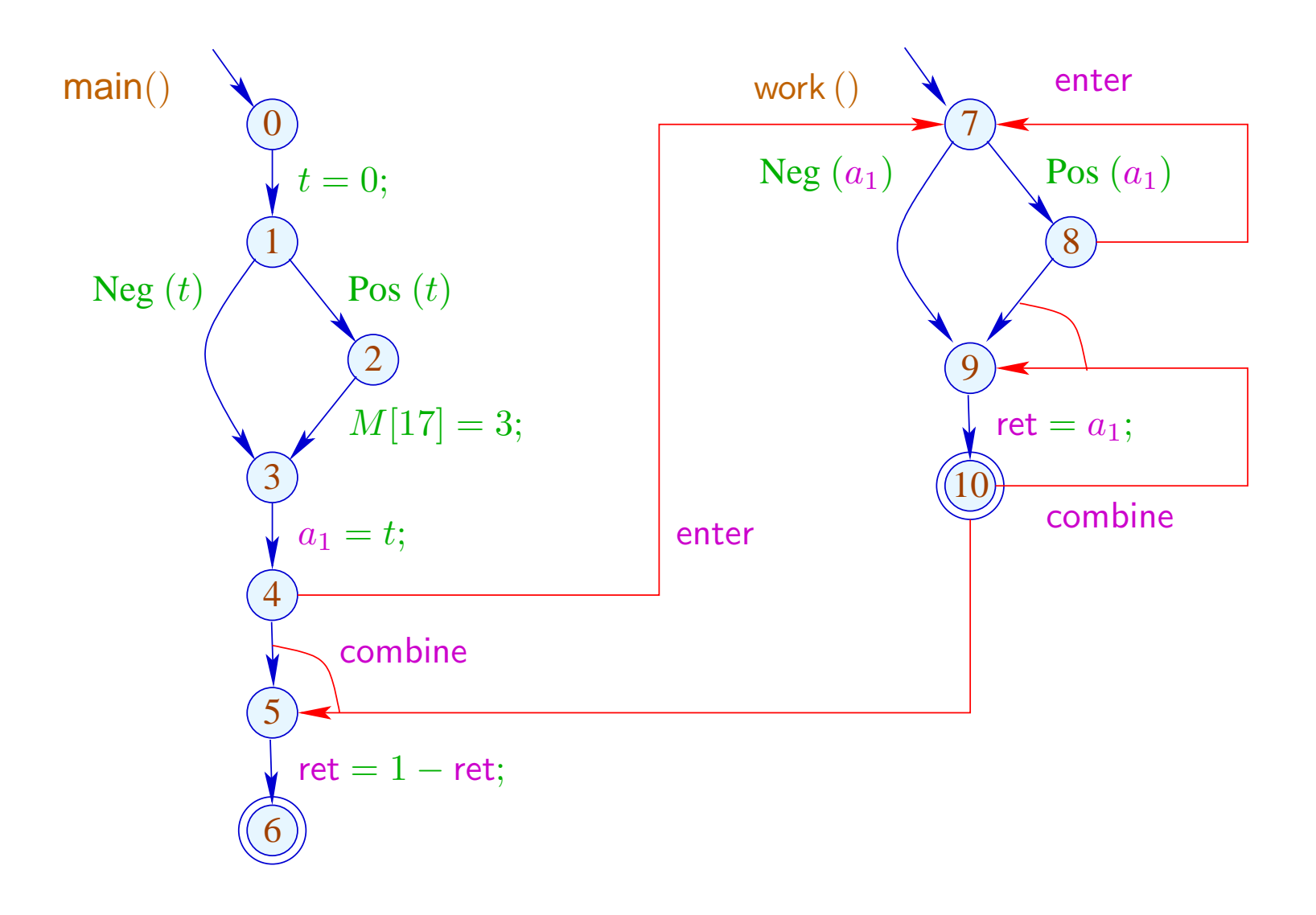

# ... in the Example this is:

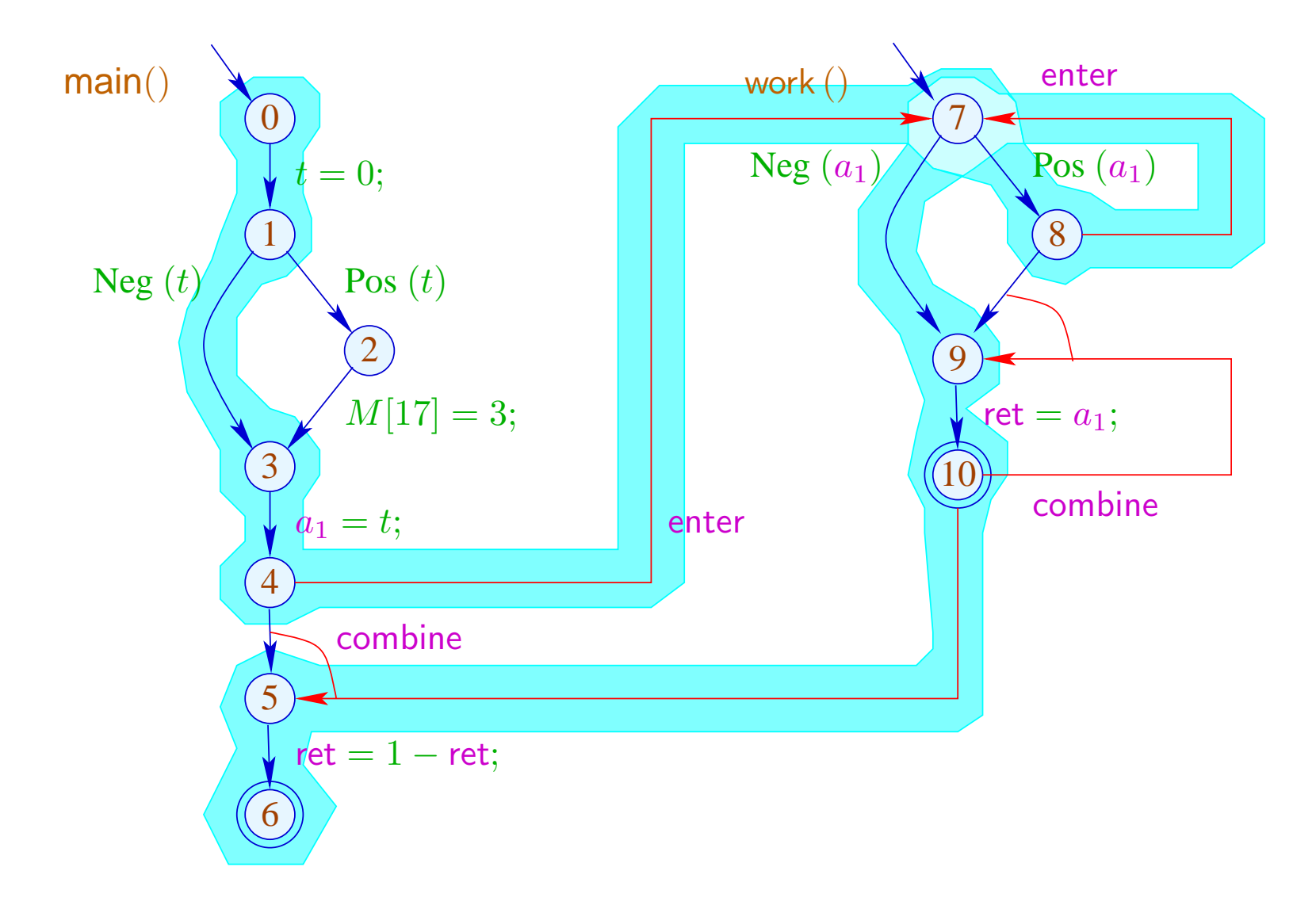

#### Note:

- $\rightarrow$  In the example, we find the same results: more paths render the results less precise. In particular, we provide for each procedure the result just for one (possibly very boring) argument :-(
- $\rightarrow$  The analysis terminates whenever  $\mathbb D$  has no infinite strictly ascending chains :-)
- $\rightarrow$  The correctness is easily shown w.r.t. the operational semantics with call stacks.
- $\rightarrow$  For the correctness of the functional approach, the semantics with computation forests is better suited :-)

# **3 Exploiting Hardware Features**

Question: How can we optimally use:

- ... Registers
- ... Pipelines
- ... Caches
- ... Processors ???

# **3.1 Registers**

# Example:

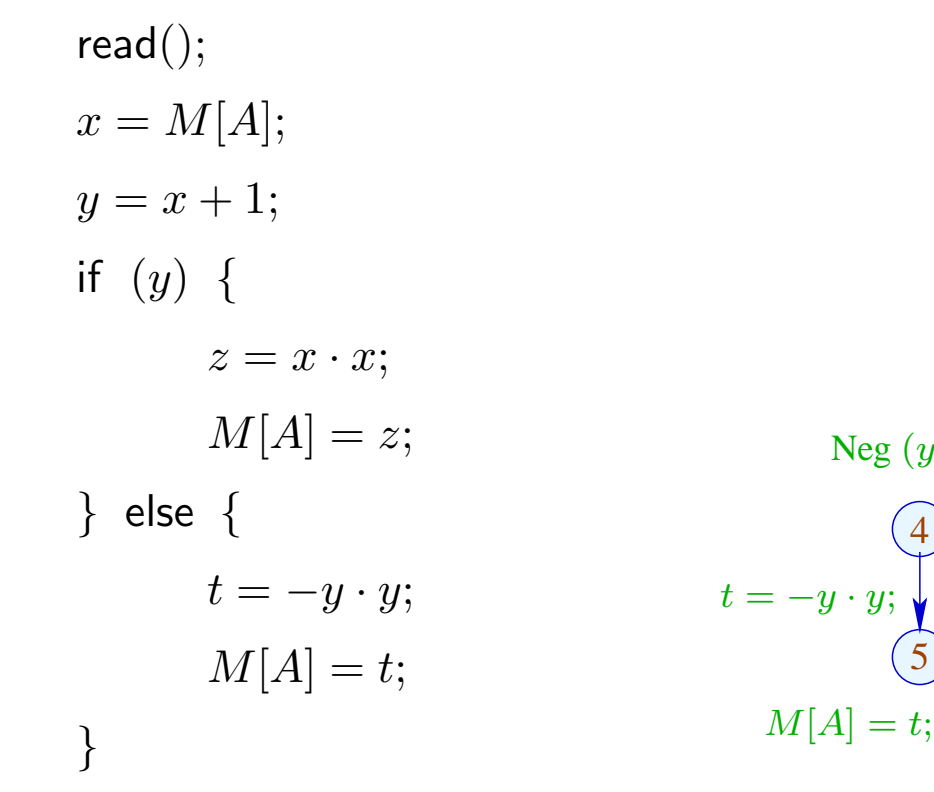

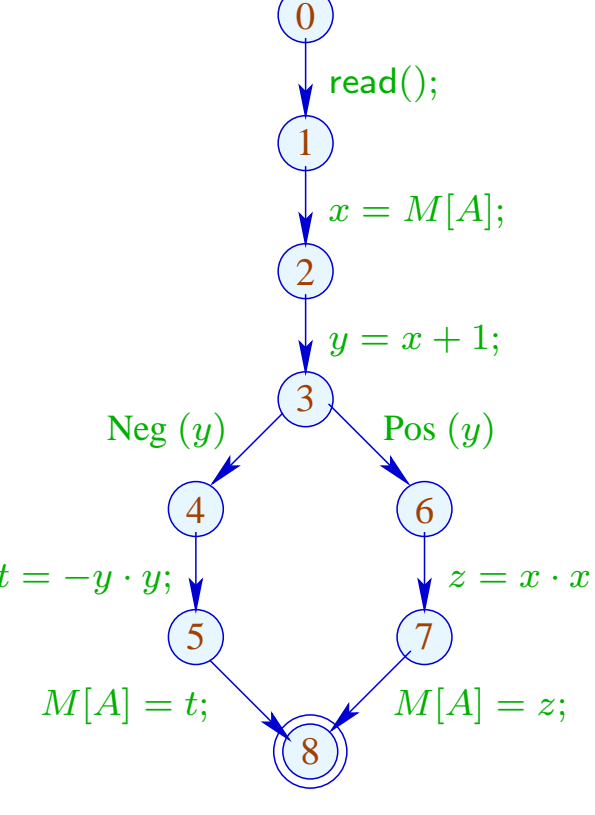

The program uses 5 variables ...

#### Problem:

What if the program uses more variables than there are registers :-(

#### Idea:

Use one register for several variables :-) In the example, e.g., one for  $x, t, z$  ...

read();  
\n
$$
x = M[A];
$$
\n
$$
y = x + 1;
$$
\nif (y) {  
\n
$$
z = x \cdot x;
$$
\n
$$
M[A] = z;
$$
\n} else {  
\n
$$
t = -y \cdot y;
$$
\n
$$
M[A] = t;
$$
\n}

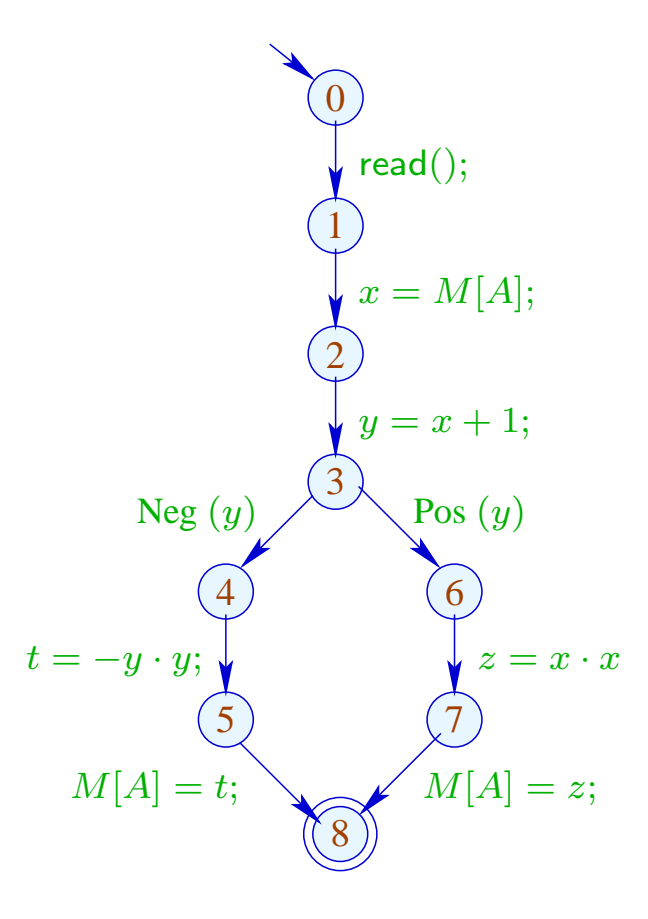

$$
read();
$$
\n
$$
R = M[A];
$$
\n
$$
y = R + 1;
$$
\n
$$
if (y) { R = R \cdot R; \n M[A] = R; \n} else { R = -y \cdot y; \n M[A] = R; \n}
$$

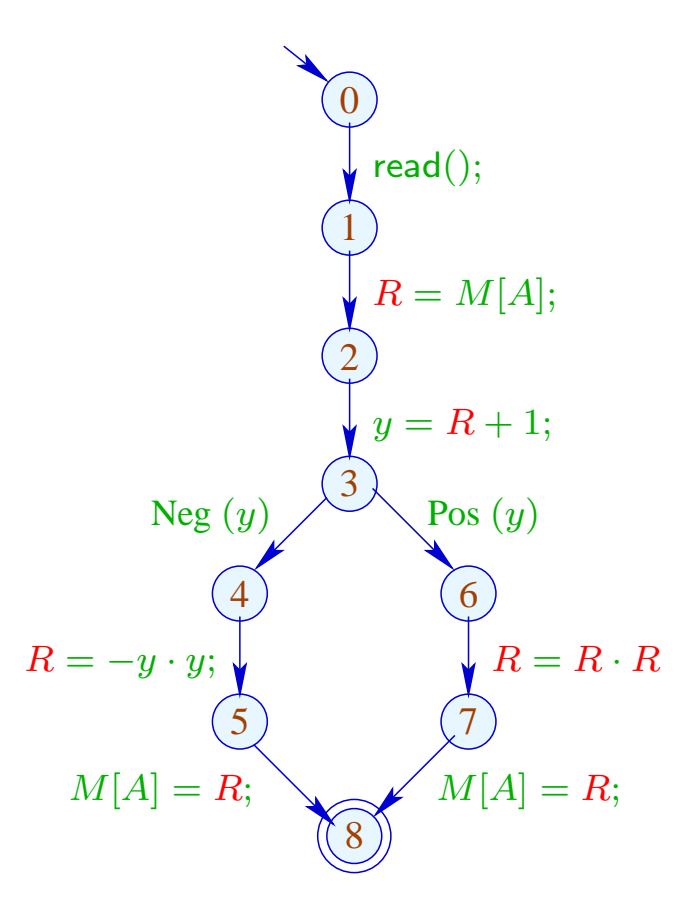

# Warning:

This is only possible if the live ranges do not overlap :-)

The (true) live range of  $x$  is defined by:

$$
\mathcal{L}[x] = \{u \mid x \in \mathcal{L}[u]\}
$$

... in the Example:

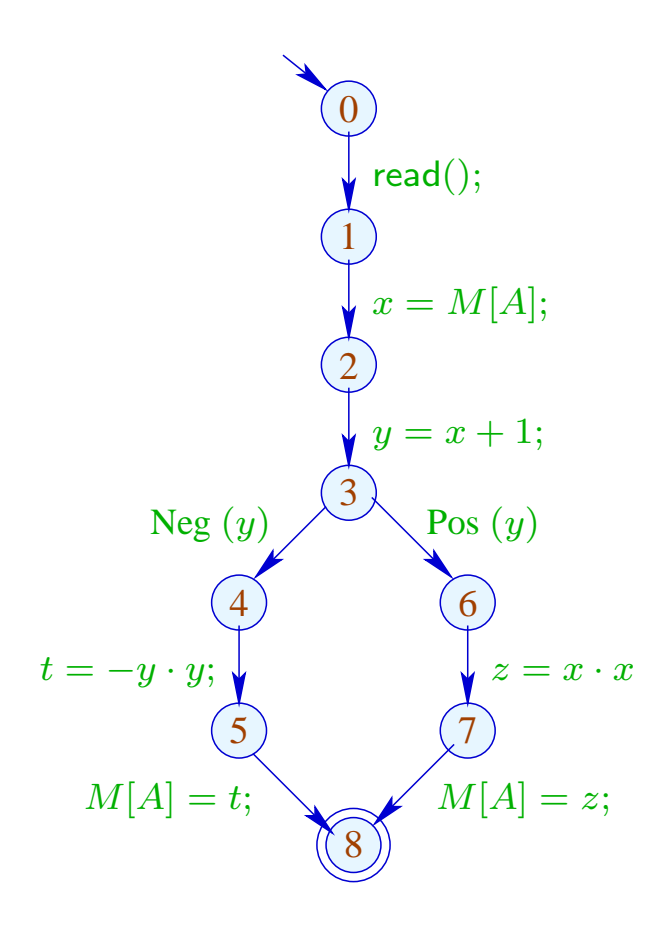

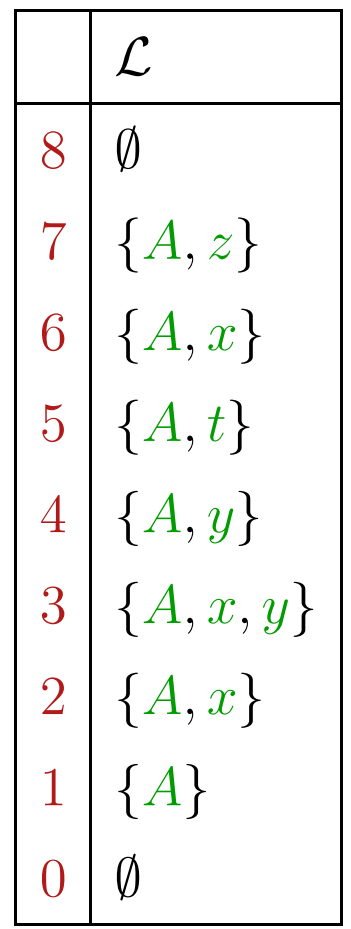

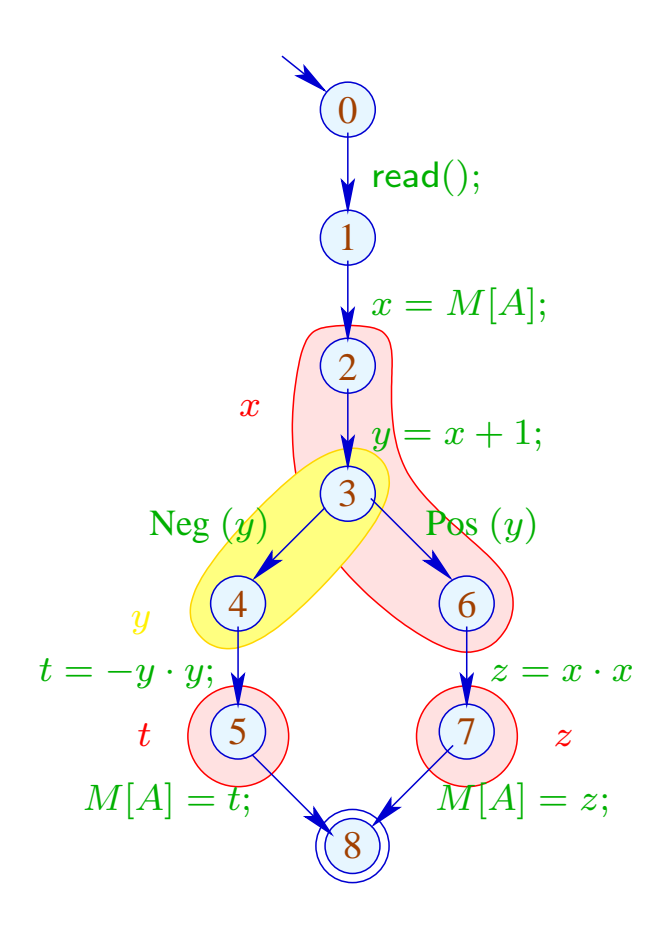

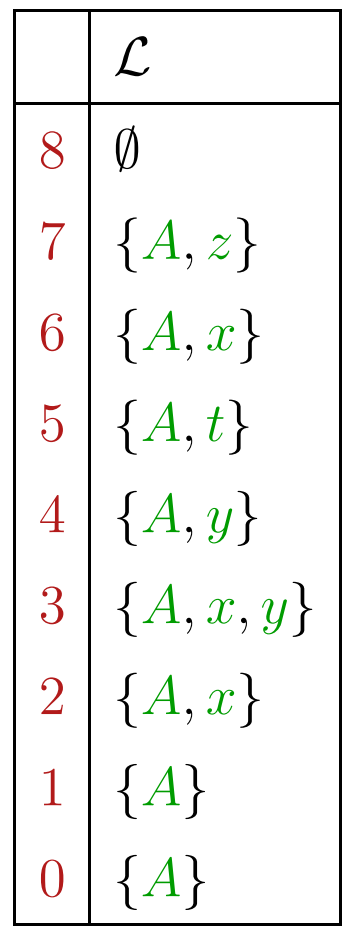

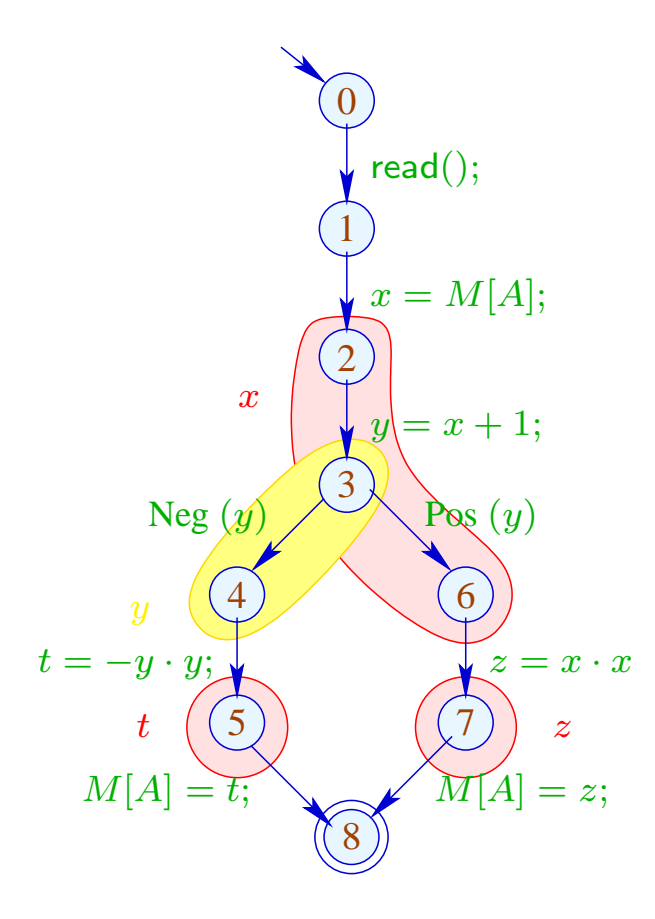

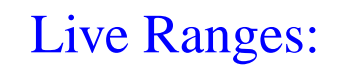

$$
\begin{array}{|c|}\n\hline\nA & \{0, \ldots, 7\} \\
x & \{2, 3, 6\} \\
y & \{2, 4\} \\
t & \{5\} \\
z & \{7\}\n\end{array}
$$

In order to determine sets of compatible variables, we construct the Interference Graph  $I = (Vars, E_I)$  where:

$$
E_I = \{ \{x, y\} \mid x \neq y, \mathcal{L}[x] \cap \mathcal{L}[y] \neq \emptyset \}
$$

 $E_I$  has an edge for  $x \neq y$  iff  $x, y$  are jointly live at some program point :-)

... in the Example:

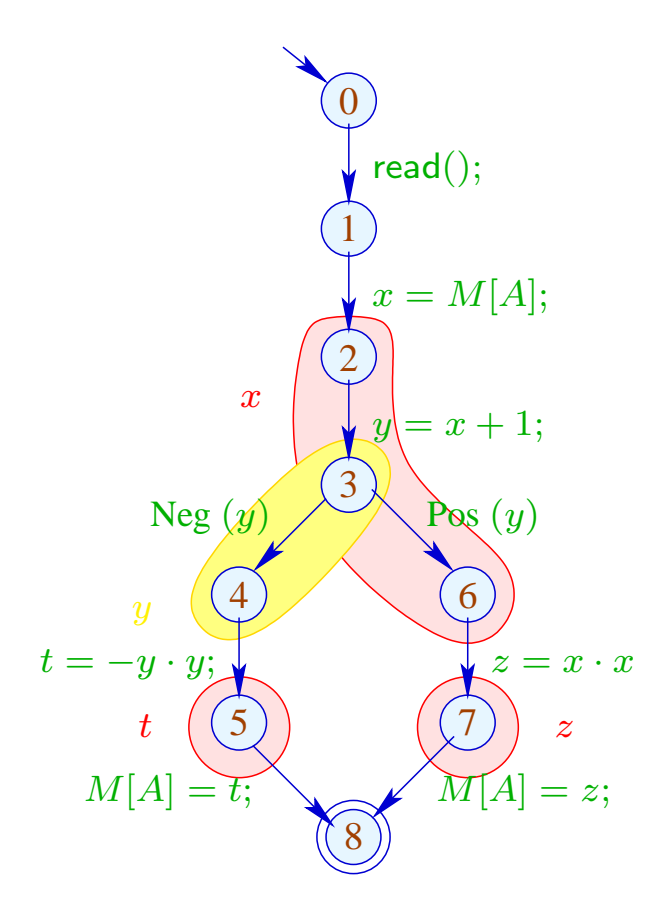

Interference Graph:

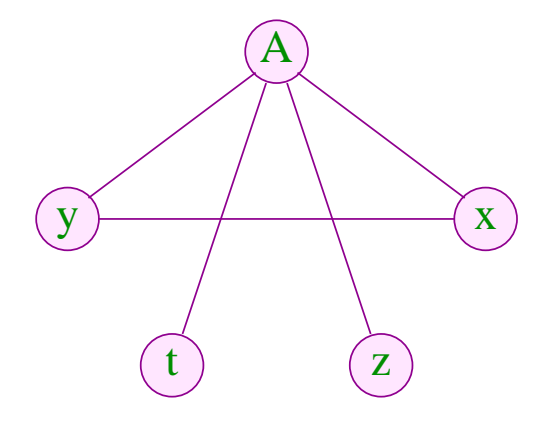

Variables which are not connected with an edge can be assigned to the same register :-)

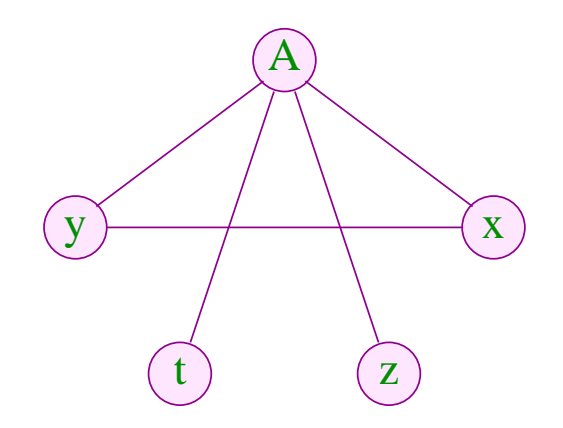

Variables which are not connected with an edge can be assigned to the same register :-)

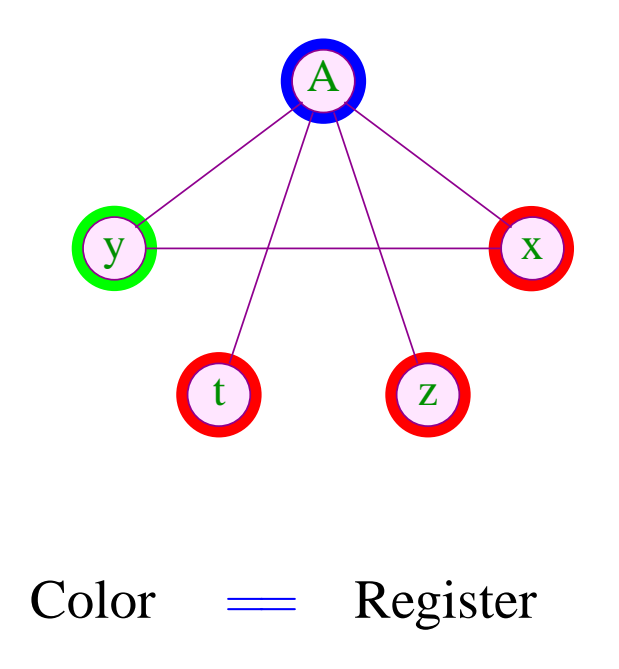

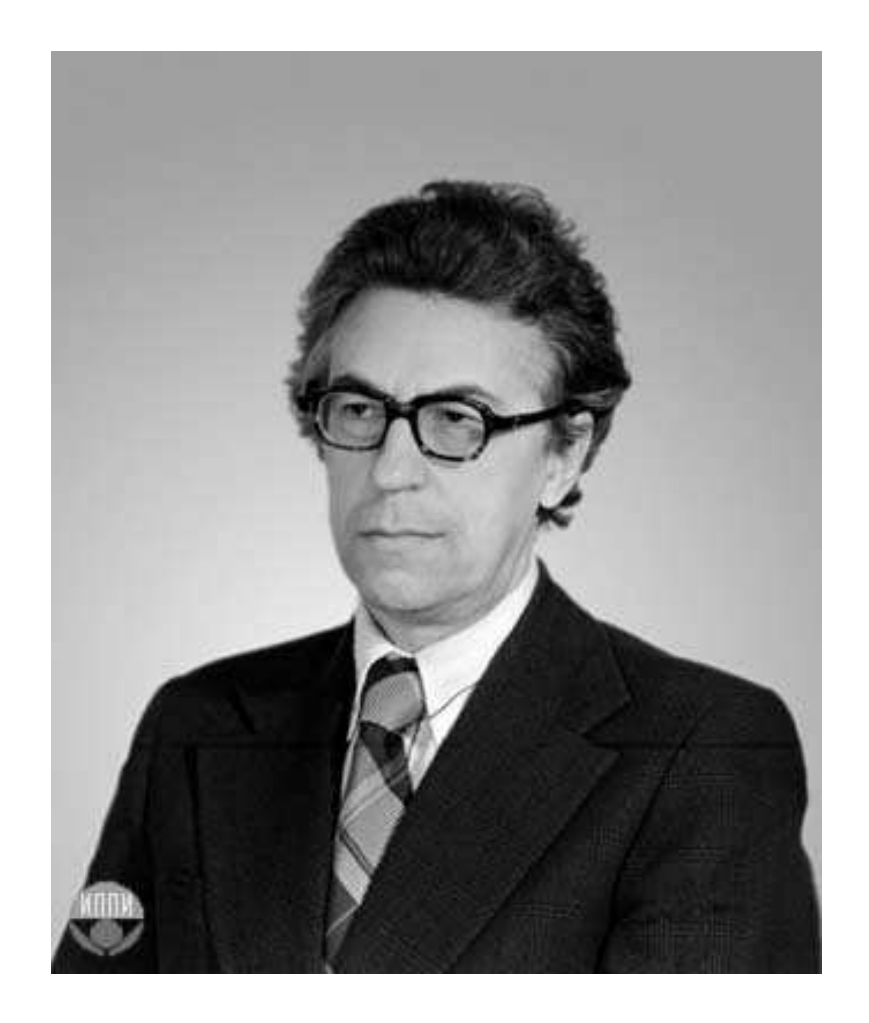

Sviatoslav Sergeevich Lavrov, Russian Academy of Sciences (1962)

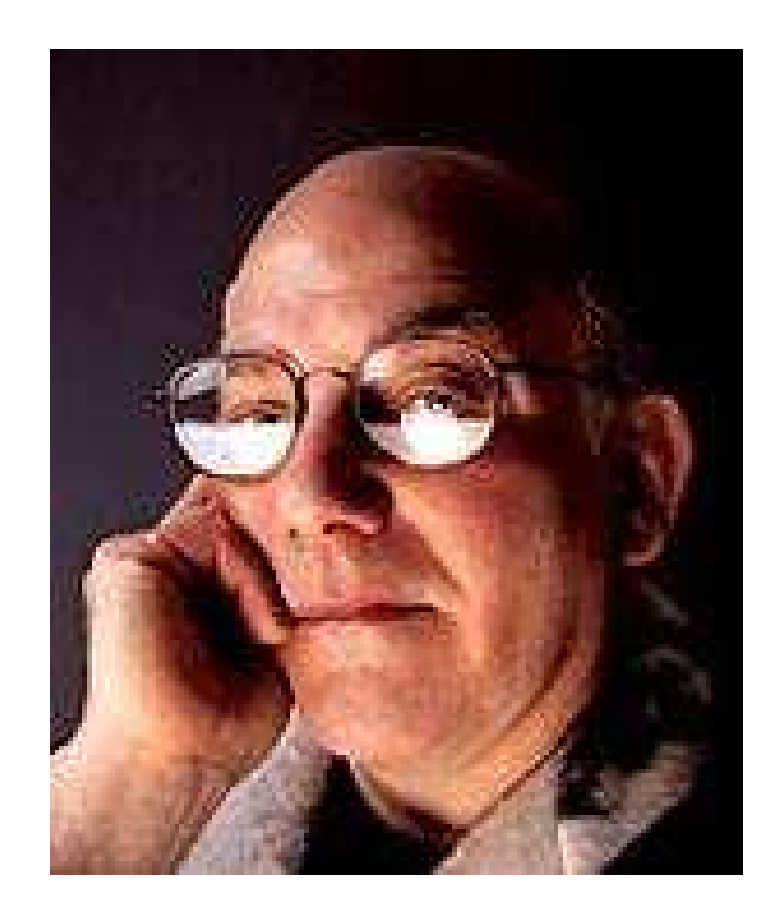

#### Gregory J. Chaitin, University of Maine (1981)

# Abstract Problem:

**Given:** Undirected Graph  $(V, E)$ .

**Wanted:** Minimal coloring, i.e., mapping  $c: V \to \mathbb{N}$  mit

$$
(1) \t c(u) \neq c(v) \t for \t {u, v} \in E;
$$

- (2)  $\bigcup \{c(u) \mid u \in V\}$  minimal!
- In the example, 3 colors suffice :-) But:
- In general, the minimal coloring is not unique  $\cdot$  :-(
- It is NP-complete to determine whether there is a coloring with at most  $k$  colors :-((

We must rely on heuristics or special cases :-)

 $\implies$ 

# Greedy Heuristics:

- Start somewhere with color 1;
- Next choose the smallest color which is different from the colors of all already colored neighbors;
- If a node is colored, color all neighbors which not yet have colors;
- Deal with one component after the other ...

... more concretely:

```
forall (v \in V) c[v] = 0;forall (v \in V) color (v);
void color (v) {
      if (c[v] \neq 0) return;
      neighbors = \{u \in V \mid \{u, v\} \in E\};c[v] = \prod\{k > 0 \mid \forall u \in neighbors : k \neq c(u) \};forall (u \in neighbors)
             if (c(u) == 0) color (u);
}
```
The new color can be easily determined once the neighbors are sorted according to their colors :-)

#### Discussion:

- $\rightarrow$  Essentially, this is a Pre-order DFS :-)
- $\rightarrow$  In theory, the result may arbitrarily far from the optimum :-(
- $\rightarrow$  ... in practice, it may not be as bad :-)
- → ... Anecdote: different variants have been patented !!!

#### Discussion:

- $\rightarrow$  Essentially, this is a Pre-order DFS :-)
- $\rightarrow$  In theory, the result may arbitrarily far from the optimum :-(
- $\rightarrow$  ... in practice, it may not be as bad :-)
- $\rightarrow$  ... Anecdote: different variants have been patented !!!

The algorithm works the better the smaller life ranges are ...

#### Idea: Life Range Splitting